# **Motivation**

## **Solution**

## **Architecture**

# **Sample use case**

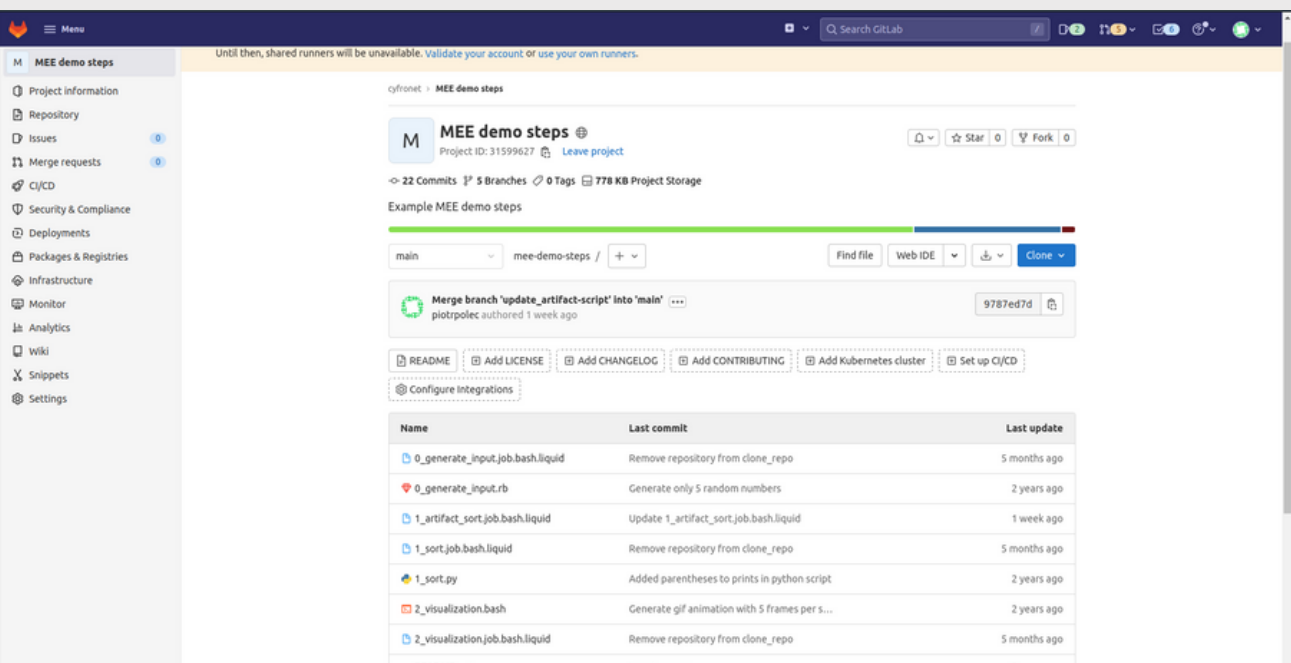

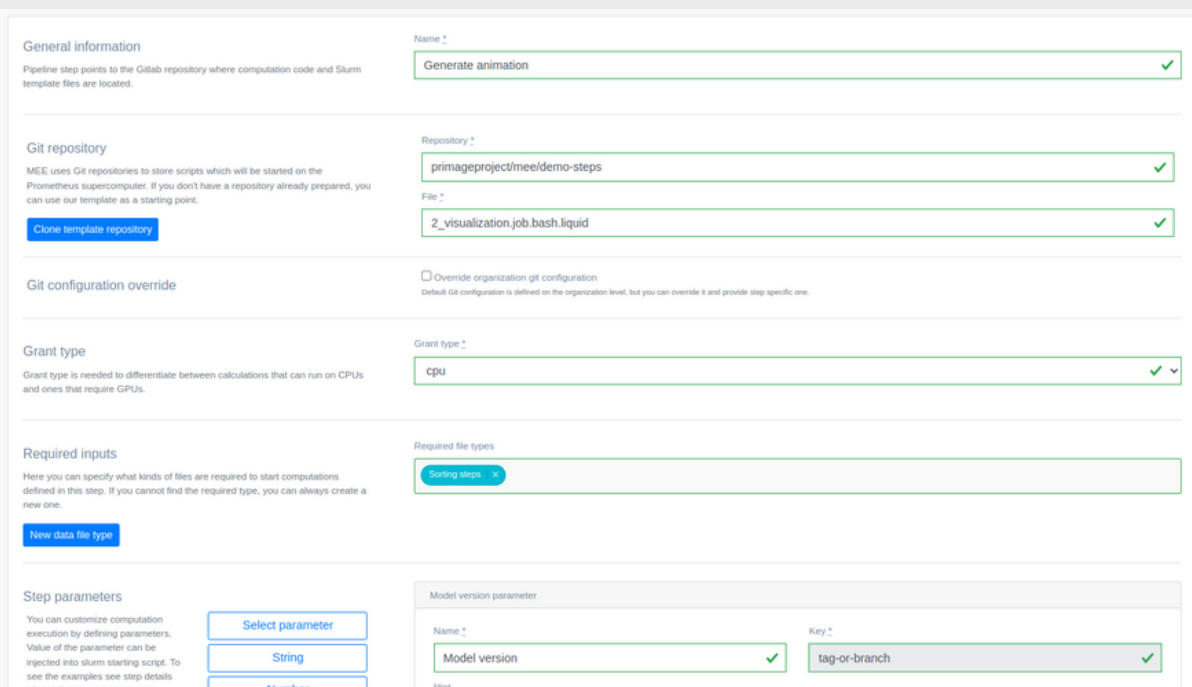

## **Uses so far**

# **Running simulations**

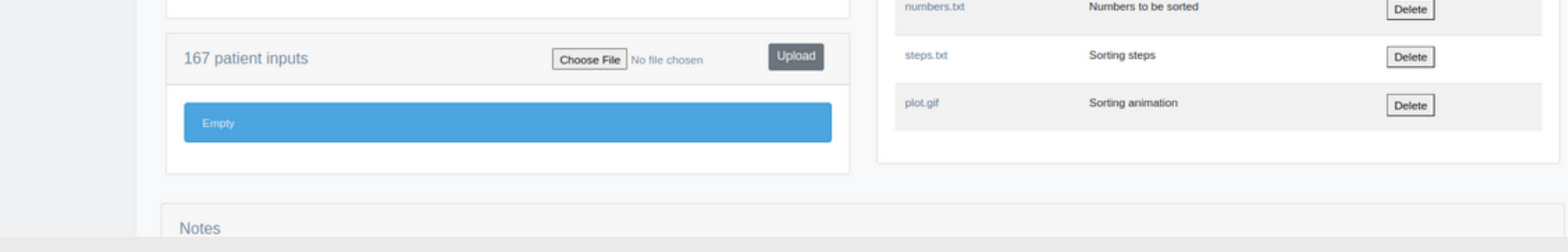

# **Reliable digital twin simulation development and execution on HPC infrastructures**

Marek Kasztelnik<sup>(1)</sup>, Tomasz Gubała<sup>(1,2)</sup>, Piotr Nowakowski<sup>(1,2)</sup>, Jan Meizner<sup>(1,2)</sup>, Piotr Połeć<sup>(1)</sup>, Maciej Malawski<sup>(1,2)</sup>, Marian Bubak<sup>(1,2)</sup> <sup>(1)</sup> ACC Cyfronet AGH University of Science and Technology, Kraków, Poland <sup>(2)</sup> Sano Centre for Computational Medicine, Kraków, Poland

 $\alpha$  Collapse sidebar

#### **Acknowledgments:**

This work was supported by the EU project PRIMAGE H2020-EU.3.1.5.3 826494 and by the PL-Grid Infrastructure (www.plgrid.pl).

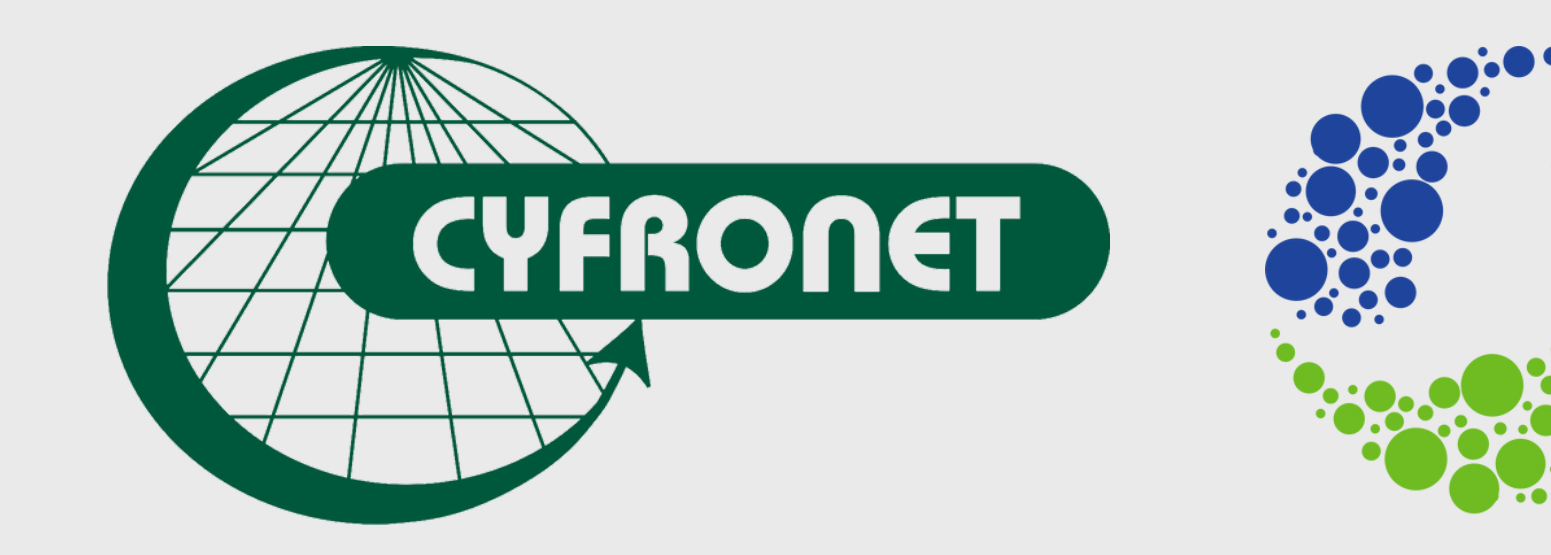

### **PRIMAGE**

**Medical imaging Artificial intelligence Childhood cancer research** 

#### **References:**

1. M Bubak, K Czechowicz, T Gubała, DR Hose, M Kasztelnik, M Malawski, J Meizner, P Nowakowski, S Wood The EurValve model execution environment, Interface Focus 11 (1), 20200006, 2021

- Creating simulations and testing them is time-consuming
- HPC systems are not intuitive, introducing an additional layer of complexity
- The standard way of using HPC systems does not provide repeatability and reproducibility; it also lacks modern versioning (such as is provided by Git)

- It is difficult to monitor tasks
- Terminal access to HPC requires some knowledge

- Patient virtual space to run different calculations on patient data.
- Flow Blueprint for creating pipelines quickly it represents a collection of steps (or instructions) that comprise the pipeline.
- Step Single instruction or program. Used to assemble flows. Each step can specify what type of input is required to start the calculation.
- Pipeline Simulation created for a given patient. Interfaces HPC and delivers output files. Can specify which version of code will be used. Can be either automatic or manual.
- Model set of scripts/source code stored in a Git repository.

- Check if all required inputs are present
- Fetch model starting script template from Git repository
- version specified by user
- Generate model starting script basing on inputs provided by the user
- Submit job to HPC queuing system (Slurm)
- Upload required inputs to HPC
- Monitor job execution
- Fetch results from HPC

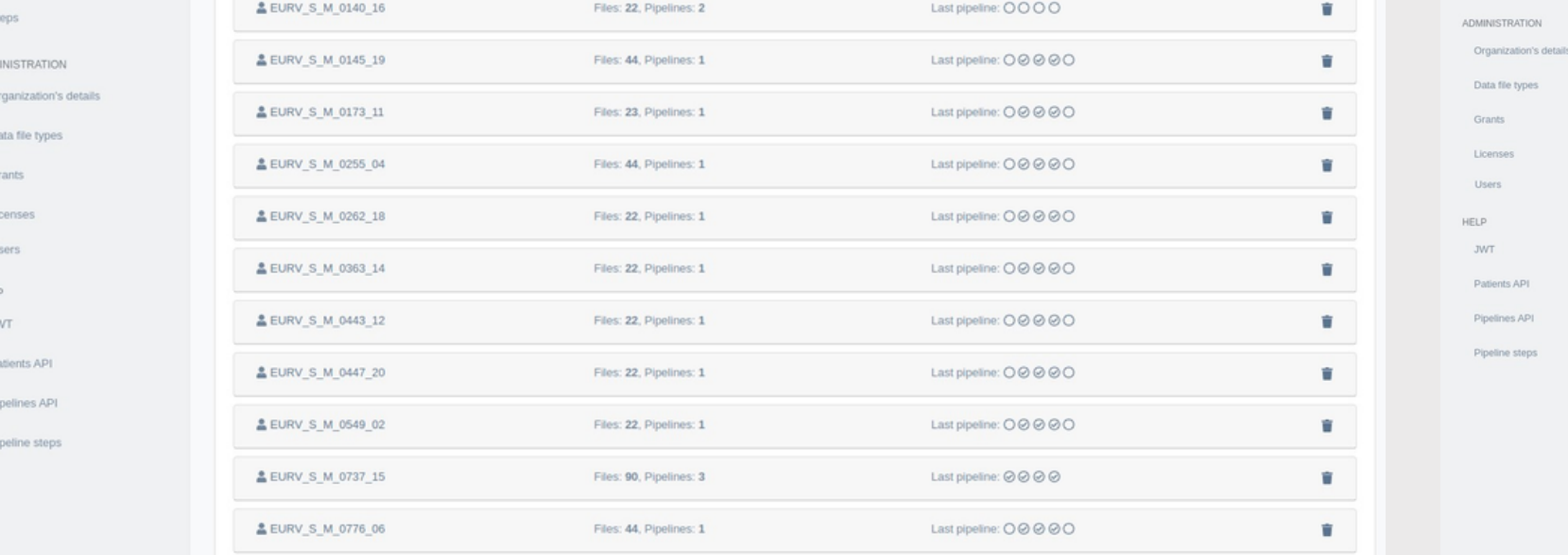

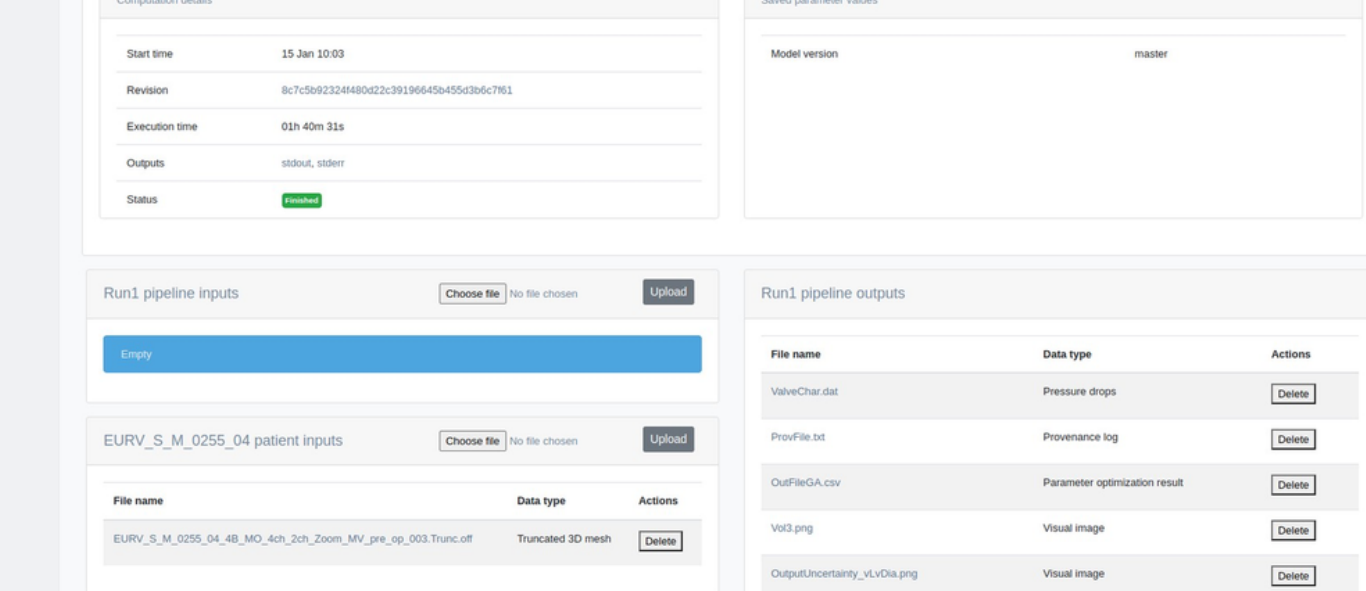

- Lung disease classification
- Differential expression profile analysis; variant search
- Forensic genotyping
- Computational fluid dynamics for cardiac simulations
- Cardiac uncertainty analysis
- Cardiac pressure volume loop comparison
- Cardiac reduced order model

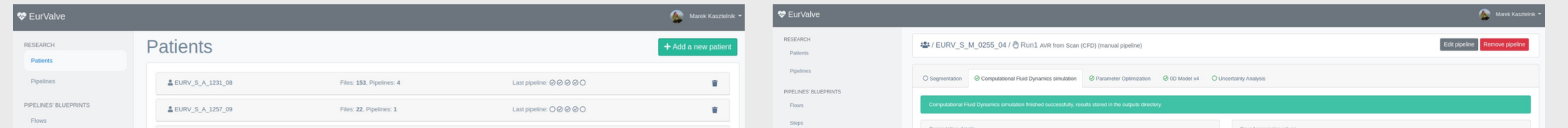

The Model Execution Environment can run simulations on HPC from a web browser. It is integrated with Git repositories, where the simulation source code should be stored. The user has the ability to choose which branch/version to use; then MEE uploads and executes the code. During execution, status is monitored, and result files can be downloaded afterwards. Pipelines can have many steps that can be launched automatically when all required inputs are present, or executed in parallel if possible. MEE also takes care of the underlying file structure, making it easy to upload and download simulation data and results.

#### Fig.1 Git repository is used to store pipeline step code

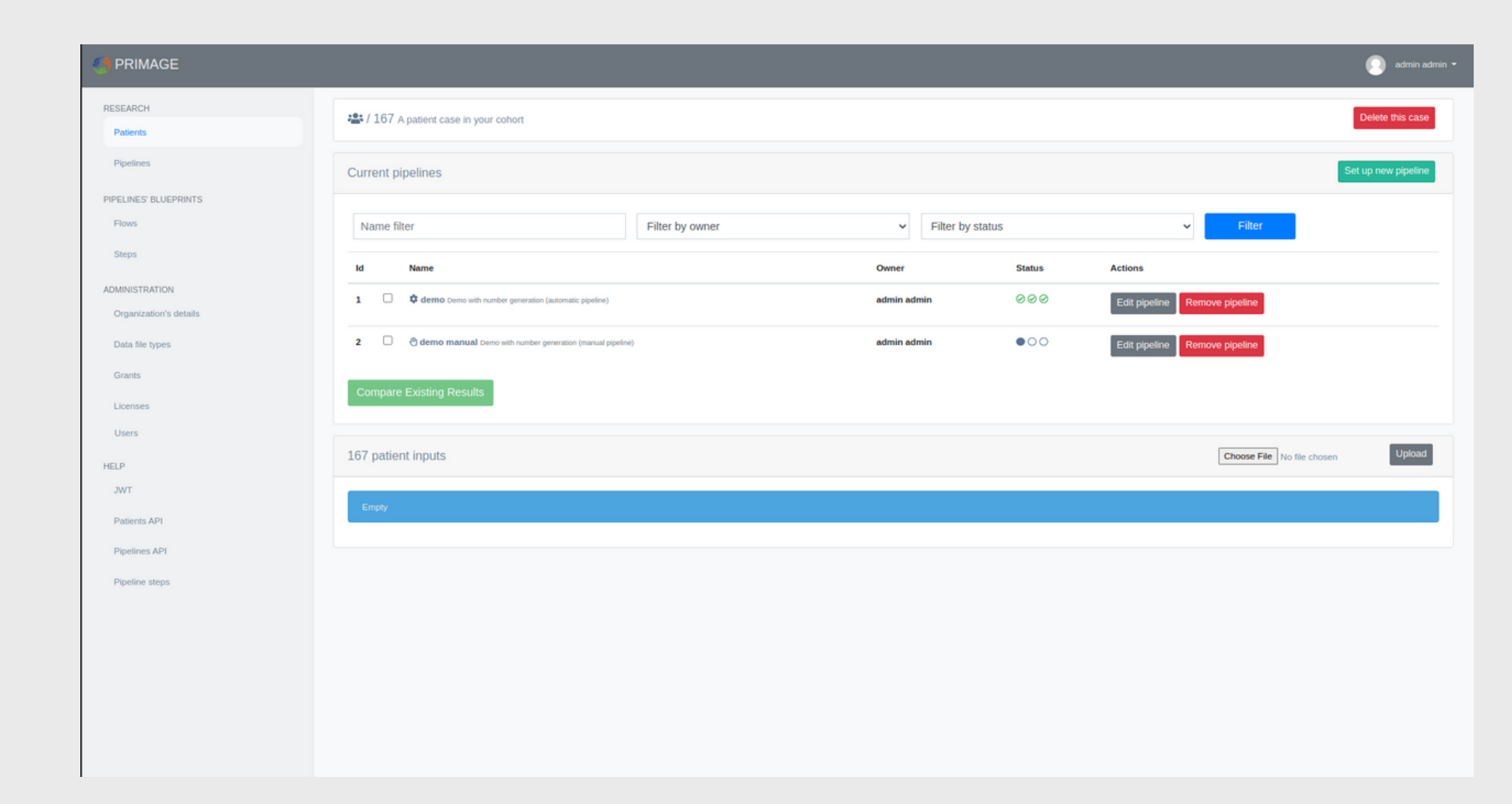

Fig.2 Patient view with pipelines and their current status (completed; available for execution; missing inputs)

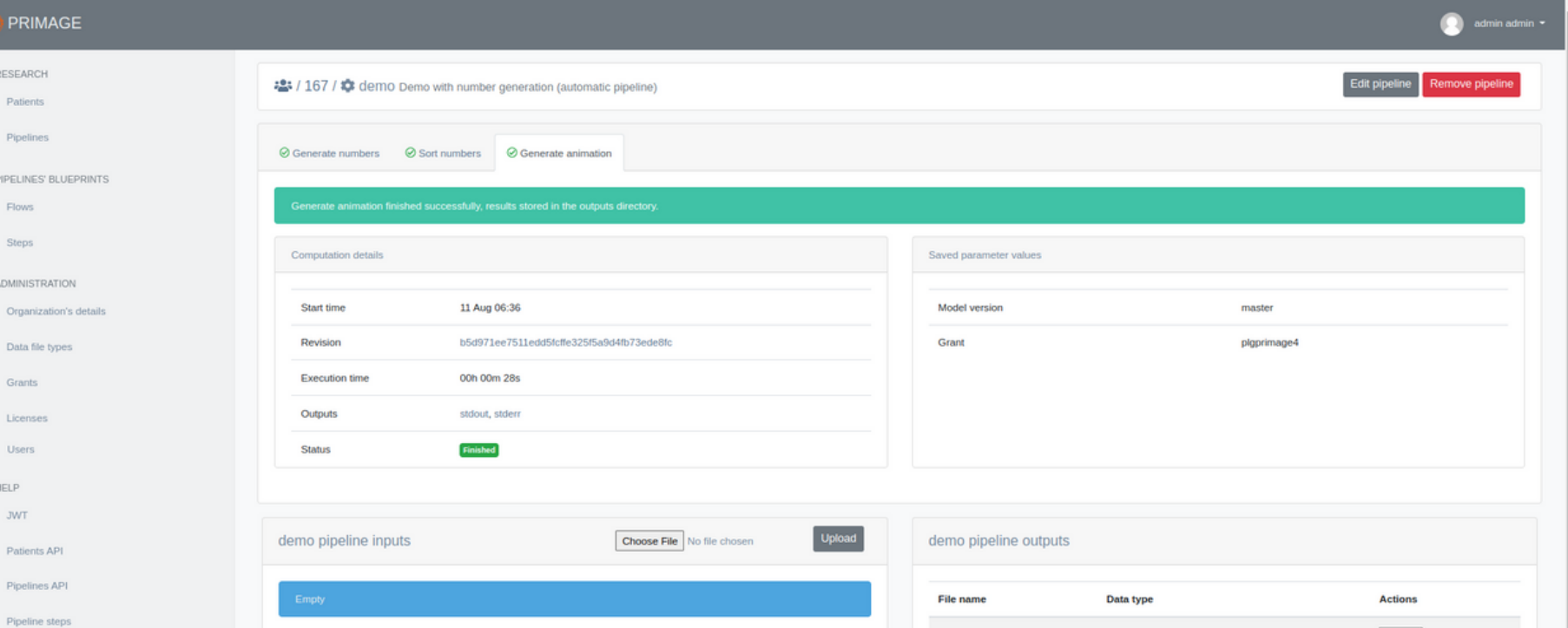

Fig.3 Pipeline view. All details about a specific simulation - its status and the version that was ran. The user can download output files.